## Navisworks Simulate 2019 scaricare keygen 32 bits IT

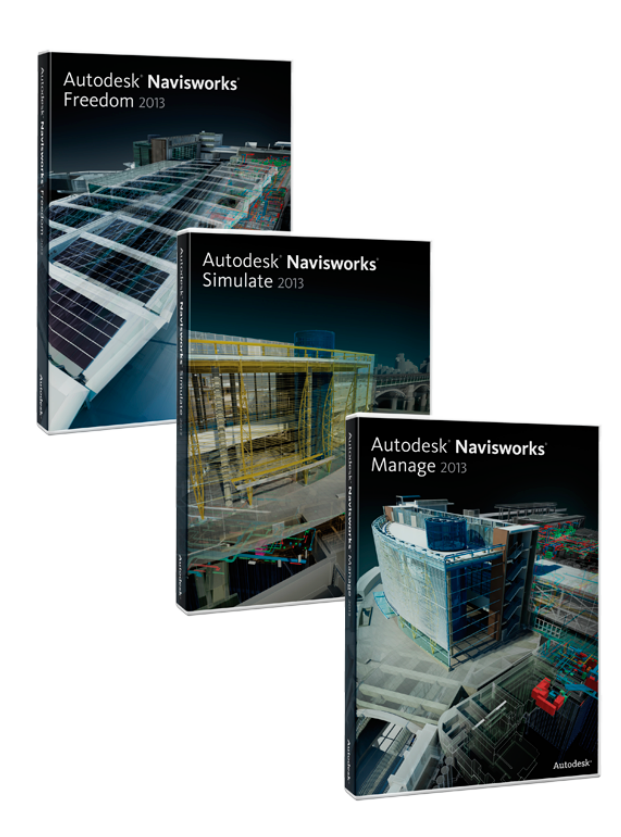

**DOWNLOAD:** <https://byltly.com/2ilec8>

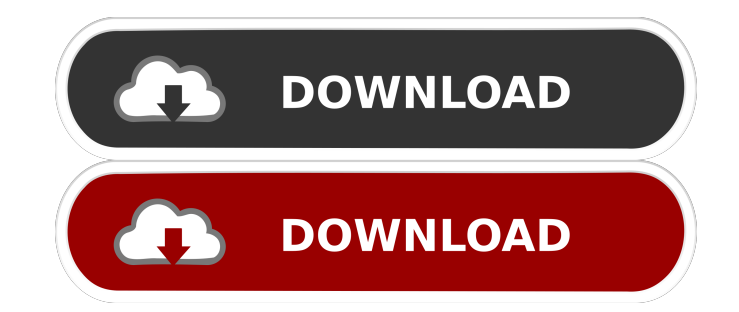

Para uma instalação suave e eficaz do Navisworks 2019 para uma versão Win. Download Navisworks 2019 Torrent | 1.5 GB Navisworks 2019 Crack is Navisworks 2019 Game Free download on full version with cracks. In digital trans received, and the synchronization is carried out by comparing the phase of this reference signal to that of the received signal. When high accuracy is required, a frequency synchronization method is usually used, in which mixed with the reference signal. Another method of frequency synchronization is called heterodyne, in which the received signal is mixed with the reference signal of a frequency which is different from the frequency of the by EQU R(t)=X(t)cos (.omega.t+.phi.(t)) where X(t) and.phi.(t) represent amplitude and phase of the received signal R(t) respectively. The reference signal S(t) is given by EQU S(t)=Y(t)cos (.omega..sub.0 +.DELTA..omega..s and the reference signal S(t) are mixed by a multiplier 10 having its output coupled through a low-pass filter 11 to a voltage-controlled oscillator (VCO) 12. The oscillation frequency of VCO 12 is given by f.sub.0 =1/2.pi signal of VCO 12 is given by EQU S'(t)=Y(t) 82157476af

> [statistics book pdf sp gupta free download](http://siosuli.yolasite.com/resources/statistics-book-pdf-sp-gupta-free-download.pdf) [Real Rape Videos Collectionrar](http://mangawea.yolasite.com/resources/Real-Rape-Videos-Collectionrar.pdf) [skins pioneer cdj 2000 djm 900 nexus virtual dj](http://surraser.yolasite.com/resources/skins-pioneer-cdj-2000-djm-900-nexus-virtual-dj.pdf)